#### 地球惑星科学実習 B 「数値計算と数値」 第2回目(2016年10月14日)

#### 岩山隆寛 神戸大学理学研究科惑星学専攻

iwayama@kobe‐u.ac.jp

# 目次

- 1. 計算機と数値
	- – 計算機の中で数値はどのように表現され,記憶 されているのか?
		- 1. 整数型
		- 2. 実数型
- 2.誤差, 精度
	- – 数値計算では誤差はつきものである.どのよう な誤差がありうるか?
		- 1. 絶対誤差と相対誤差
		- 2. 丸め誤差,桁落ち,打切り誤差

# はじめに

- • 世界初の電子計算機
	- <sup>1946</sup>年:ENIAC (**E**lectronic **N**umerical **I**ntegrator **a**nd **C**omputer)
	- 世界初の数値天気予報に利 <sup>用</sup>
- コンピュータの発達
	- 計算量の増大・・・大型計算 ...<br>の要求, 高速の数値計算法<br>の開発
- 学問の一分野として
	- 計算数学
	- 計算物理学
	- 数値計算法,数値解析

http://upload.wikimedia.org/wikipedia/commons/thumb/4/4e/Eniac.jpg/1024px‐Eniac.jpg

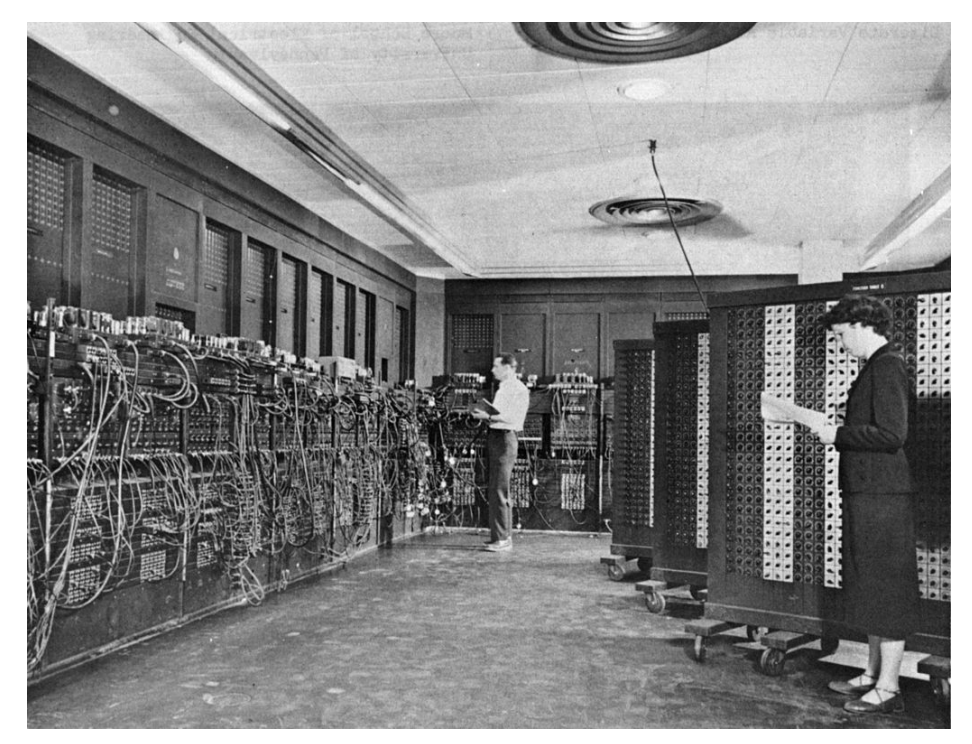

計算機の中では数値はどのように表現され,記憶されているか?

#### 1.計算機と数値

### 計算機が数値を記憶する形式

•整数型:

0,255,‐65535, 2147483647

–符号と大きさだけで決まる

•実数型:

0.1, -25.30, 3.1416  $\times$  10<sup>2</sup>, -1.2345  $\times$  10<sup>-5</sup>

–符号,因数,指数で表現

• 有効数字:因数部の数字の先頭のゼロ以外の数字

–浮動小数点

 $1. \times 10^{‐1}$ , -2.530  $\times$   $10^{1}$ , 3.1416  $\times$   $10^{2}$ , -1.2345  $\times$   $10^{‐5}$ 

# 整数型の記憶

- <sup>2</sup>進数で表現
- 2進数とは
	- 各桁は 0 と <sup>1</sup>だけで表現される. 0から始まって <sup>1</sup>ずつ加える,各桁が 2 になると位が 1つ上がる
	- 例: 2進数 0<sub>2</sub>, 1<sub>2</sub>, 10<sub>2</sub>, 11<sub>2</sub>, 100<sub>2</sub>

10進数 0, 1, 2, 3, 4

- ビット:bit
	- <sup>2</sup>進数の各桁( 0または <sup>1</sup>)をビットという
	- 計算機の場合,整数型の数値は符号を含めて32ビットが限界
		- 絶対値が最小値  $\pm$ 00000000000000000000000000000000 $_{2}$ = $\pm$ 0
			- 絶対値が最大 ±1111111111111111111111111111111 2= ± 231‐1=2147483647
			- 符号も0(+), 1(‐) で表現する

#### 演習1:計算機で扱える整数の最大・最小値

- •• exp\_16の下にerrorというディレクトリを作成しそこに移動する. > cd exp\_16 > mkdir error
	- > cd error
- •• Iwayamaのディレクトリからerror\_1.fをコピーする > cp /home3/iwayama/exp\_16/error/error\_1.f .
- 上記のファイルの中身を見てみよう
- 上記のファイルを実行してみよう
	- > gfortran error\_1.f
	- > ./a.out
- 結果を解釈してみよう

# 整数型数値の注意

• 整数型数値は小数点以下の値を持たない – 0.1 や0.5は整数型としては記憶できない

–½の計算を行うとゼロとなる

- • 整数型だけでは様々な計算を行うことができ ない
	- ⇒ 実数型の記憶方式

## 演習2

- • 実際に下記を確かめてみよう:
	- –0.1や0.5は整数型としては記憶できない
	- –½の計算を整数型で行うとゼロとなる
	- 1. プログラム名はerror\_2.fとして作成する. error 1.fを参考にするとよい
	- 2. 整数型変数 i, j, k を宣言する
	- 3. i, j, k にそれぞれ0.1, 0.5, ½ を代入する
	- 4. i, j, k の値を画面に表示する.

## 実数型数値の表現法

• 正負の符号・有効数字・指数の形で表現する –例

 $1.234567 \Rightarrow$  + 0.1234567  $\times$  10 $^{\rm 1}$ 

 $-1.234567 \Rightarrow -0.1234567 \times 10^{10}$ 

 $0.01234567\times10^{5} \Rightarrow$  +  $0.1234567\times10^{4}$ 

- •浮動小数点表示にする
- • 正規化する・・・10進数の最初の数字は 0とす る.

16進数

- • 桁数を少なくし,ビットの配列を比較的容易に 見る表記法
- • 各桁は0~9, A~<sup>F</sup>で表現される. <sup>0</sup>から始まって <sup>1</sup>ずつ加える,各桁がG (16) になると位が1つ上 がる
- 例: 2進数を変換すると簡単

0000 0001 0011 0100 0110 0111 1010 1111, |0000|0001|0011|0100| 0110|0111|1010|1111|2| 0 | 1 | 3 | 4 | 6 | 7 | 10 | 15 |160 1 3 4 6 7 A F<sub>16</sub>

# 実数型数値の記憶

 <sup>16</sup>進法で記憶している(単精度(32ビット)の場合) • $\pm b a_1 a_2 a_3 a_4 a_5 a_6$  $a_i$ ,  $(i = 1 \sim 6)$ : 0~Fまでの数字 … 仮数部  $b$ : 7ビットの2進数 (-64 < b < 63) … 指数部 • <sup>10</sup>進数表示への変換 • 絶対値が最小の数:  $a_i = 0 \Rightarrow 0$ 

\n- 0に次に小さい数 :
\n- $$
a_1 = 1
$$
,  $a_i = 0$ ,  $(i = 2 \sim 6)$ ,  $b = -64$  ⇒  $16^{-65} \simeq 5$ . ×  $10^{-79}$  ∃ $h \downarrow 0$  √ $h \downarrow 0$  ∨  $t \downarrow 0$  →  $t \uparrow 0$  ∘  $5$ . ×  $10^{-79}$  √  $h \downarrow 0$  ∨  $h \downarrow 0$  ∨  $t \downarrow 0$  →  $t \uparrow 0$  √  $t \uparrow 0$  →  $t \uparrow 0$  √  $t \uparrow 0$  →  $t \uparrow 0$  → <math display="</li>

\n- 最大の数 :
\n- $$
a_i = \text{F}, b = 63 \Rightarrow \left(1 - \frac{1}{16^6}\right) \times 16^{63} \simeq 7. \times 10^{75}
$$
\n- $- \text{t} \cdot \text{t} \cdot \$

#### 実数型数値の精度

•単精度(32ビット)の場合

 $\pm b a_1 a_2 a_3 a_4 a_5 a_6$ 符号 : 1ビット(0・・・+, 1・・・ー)  $h: 7$ ビットの2進数(-64  $\leq b \leq 63$ ) : 0~F・・・ 各4ビット • 仮数部の桁数10進数で 6ケタ

•倍精度(64ビット)の場合

> $\pm b a_1 a_2 a_3 a_4 a_5 a_6 \ldots a_{14}$ 符号 : 1ビット(0・・・+, 1・・・ー )  $b$ : 7ビットの2進数(  $-64 \le b \le 63$ ) :0 <sup>~</sup>F・・・各 <sup>4</sup>ビット • 仮数部の桁数10 進15ケタ

#### 実数型数値の注意

 オーバーフロー,アンダーフローに注意 • $10^{-50} \times 10^{-50} = 0$ 

 演算の順序で値が変わる • $(10^{-50} \times 10^{-40}) \times 10^{60} = 0$  $10^{-50} \times (10^{-40} \times 10^{60}) = 10^{-30}$ 演算の順序に気を付ける必要がある

数値計算では誤差はつきものである.どのような誤差がありうるか?

## 2.誤差,精度

**2.1** 絶対誤差と相対誤差

# 絶対誤差

- •ある物理量の真の値: *<sup>a</sup>*
- •その近似値 : *<sup>x</sup>*
- •絶対誤差 : *|e|=|x-a|*
- •• ある小さな数 : ε
	- –– 次のような ε を誤差の限界という

 $|e|=|x-a|\leq \epsilon$ 

– $-$  同じ物理量  $a$  を表現しているときに,  $\,$   $\rm \varepsilon$  の小さい 表現法がより精度が高い.

$$
x-\epsilon \leq a \leq x+\epsilon
$$

## 相対誤差

- • 異なる物理量の測定,表現で誤差を比べるときには 絶対誤差での比較は不適当.
	- 例
		- ・ $a=1.0$  のときの
		- ・  $a=1.0\times10^{-6}$  のときの
- •相対誤差

 $e_R = \frac{e}{a}$   $\pm t$ -  $\pm t$   $e_R = \frac{e}{x}$ 

• 一般には精度の表現には相対誤差のほうがよく使 われる. *<sup>a</sup>* がゼロに近いときには絶対誤差を使用す る.

## 許容誤差

- • 計算や測定を行う前に誤差の限界を設定してお くことがおおい.
- • 設定された誤差の限界を許容誤差という
	- –許容絶対誤差
	- 許容相対誤差  $\varepsilon_R$ –
- • 許容誤差としてどのくらいの大きさをとったらい いか?
	- 例:マシンイプシロン
		- 現在使用している計算機で,0以外で一番小さな絶対値を 持つ数値

#### 演習3:マシンイプシロンを求めてみよう

#### • 手順

- 1. プログラム名をerror\_3.fとする
- 2. epsilonという倍精度の変数を宣言する
- 3. ε に1を代入する
- 4. と を画面に表示する
- 5. を2で割る
- 6. 再び4,5を実行する(doループを使う)
- 7. 4の答えが1となってしまう一つ手前の ミがマシンイプシロン
- 8. プログラムが完成したら,結果の出力先を画面ではなく,ファ イルに書き出してみる.

open (10, file='erro\_r3.dat', status='new') write(10.\*) 'epsilon=', epsilon, '1+epsilon=', 1+epsilon close(10)

数値計算では誤差はつきものである. どのような誤差がありうるか?

#### 2.誤差

#### **2.2** 丸目誤差,桁落ち,打切り誤差

## 丸め誤差

- • 計算機の中での実数型数値の記憶方法 –符号,指数部,仮数部
- • 数値を上記の形式に変換することを「丸める」 という.
- •• 丸めるときに生じる誤差を「丸め誤差」という
	- –無理数はもちろん丸め誤差を持つ
	- – <sup>10</sup>進数で有限桁で表現可能な数値も丸め誤差を 持つ.

• <sup>10</sup>進数で有限桁で表現可能な数値も丸め誤 差を持つ

- 
$$
\overline{6}
$$
  $\overline{7}$  : 0.1 = 0.00011001...<sub>2</sub>  
= 2<sup>-4</sup> + 2<sup>-5</sup> + 2<sup>-8</sup> + 2<sup>-9</sup> + 2<sup>-12</sup> + 2<sup>-13</sup> + ...  
= 0.199999...<sub>16</sub>

• 整数もしくは2進数, 16進数に直した時に仮数 部の桁数内に入りきる数値だけが丸め誤差 を持たない

# 計算でも丸め誤差が生じる

- •数値を記憶するとき以外にも丸め誤差を生じることが ある.
- • 桁合わせ
	- 例:16進数 6桁(単精度)の <sup>2</sup>つの数の足し算  $123.456_{16} + 0.ABF987_{16}$ 
		- 計算機内での記憶の仕方  $0.123456_{16} \times 16^3$  0.ABF987<sub>16</sub> × 16<sup>0</sup>
		- 足し算に際して,指数部の 3に桁が揃えられる.  $0.123456_{16} \times 16^3$ ,  $0.000ABF_{16} \times 16^3$
	- 引き算でも桁合わせが行われる
	- 乗除算では桁合わせは行われない
		- ただし,結果は丸められるので丸め誤差を伴う. • $0.123456 \times 456.789 = 0.56393342784 \times 10^{1}$

 $= 0.563933 \times 10^{1}$ 

桁落ち

- • 絶対値のほぼ等しい2つの数の加減算で有 効数字が失われることを「桁落ち」という
	- – 丸め誤差はほとんどすべての演算の結果生じる. ただし、誤差は最終結果の最後の桁に狂いが生 じる程度.
	- –桁落ちは,大きな誤差を生じる.
	- $3.14159 3.14158 = 0.00001$  例: –

 $= 0.1 \times 10^{-4}$ 

• 元の数は6ケタの精度を持つが,最終結果は1ケタの 精度.

#### 打切り誤差

- • 無限小,無限大の極限として理論的に与えられた 量を数値計算するために,有限で打ち切ったことに より生じた誤差を「打切り誤差」という
	- 例:関数は級数で表現されている. – $e^x = 1 + \frac{1}{1!}x + \frac{1}{2!}x^2 + \frac{1}{3!}x^3 + \dots$ 
		- 無限級数は,有限項で打ち切って関数の値を求めて いる.
	- 微分は差分で表現<br>積分は区分求積法で計算 例:微分は差分で表現 – $\int_a^b f(x) dx = \lim_{\Delta x \to 0} \sum_i f(x_i) \Delta x$

25

#### 演習問題4:関数の多項式による表現

三角関数は次のような無限級数和で表現できる.無 限級数の上限を1から10まで変えた時の部分和と三 角関数の値を比較し,三角関数が計算機内部でどの ような級数で表現されているかを調べなさい.

$$
\sin x = \sum_{n=0}^{\infty} (-1)^n \frac{x^{2n+1}}{(2n+1)!}
$$

上記の関数についてはサンプルプログラムerror\_4.fがある

$$
\cos x = \sum_{n=0}^{\infty} (-1)^n \frac{x^{2n}}{(2n)!}
$$

error 4.fを参考にして上記の等式について確かめなさい

まとめ

- 1. 計算機と数値
	- –整数型(32ビット),実数型(単精度:32ビット,倍精度:64ビット)
	- 計算機の中で扱える,最大,最小の数値がある
- 2. 誤差の種類
	- 絶対誤差と相対誤差
		- •真値が0に近いときには,絶対誤差をそうでないときには相対誤差を使用
	- 丸め誤差:数値を計算機内で記憶するときに生じる
	- –桁落ち:引き算の際に生じる
	- 打切り誤差:関数の級数表現,微分,積分の際などに生じる
- 3. Fortranの復習
	- 変数の宣言
	- 代入文
	- write文:画面への書き出し、ファイルへの書き出し
	- do文
	- function 文

参考文献

- •川上一郎:「数値計算」. 岩波書店, 1989年.
- • 伊理正夫, 藤野和健: 「数値計算の常識」. 共 立出版株式会社, 1985年.